令和6年3月発刊

介護支援専門員資質向上事業ガイドライン(令和5年4月版)準拠

## **4訂/介護支援専門員研修テキスト**

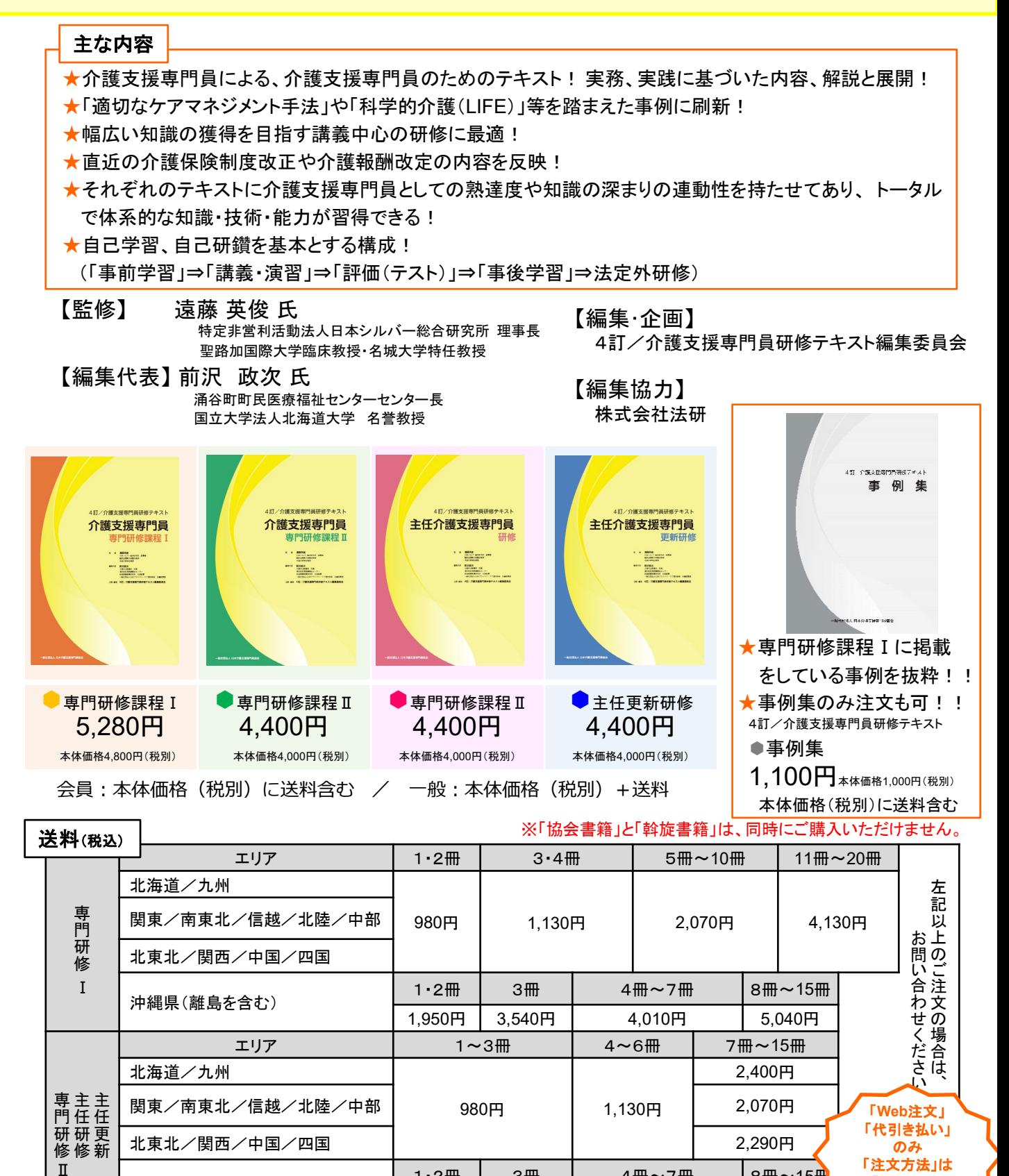

沖縄県(離島を含む) 1・2冊 3冊 4冊~7冊 8冊~15<sup>冊</sup>

3,540円

「次ページ」 参照⇒

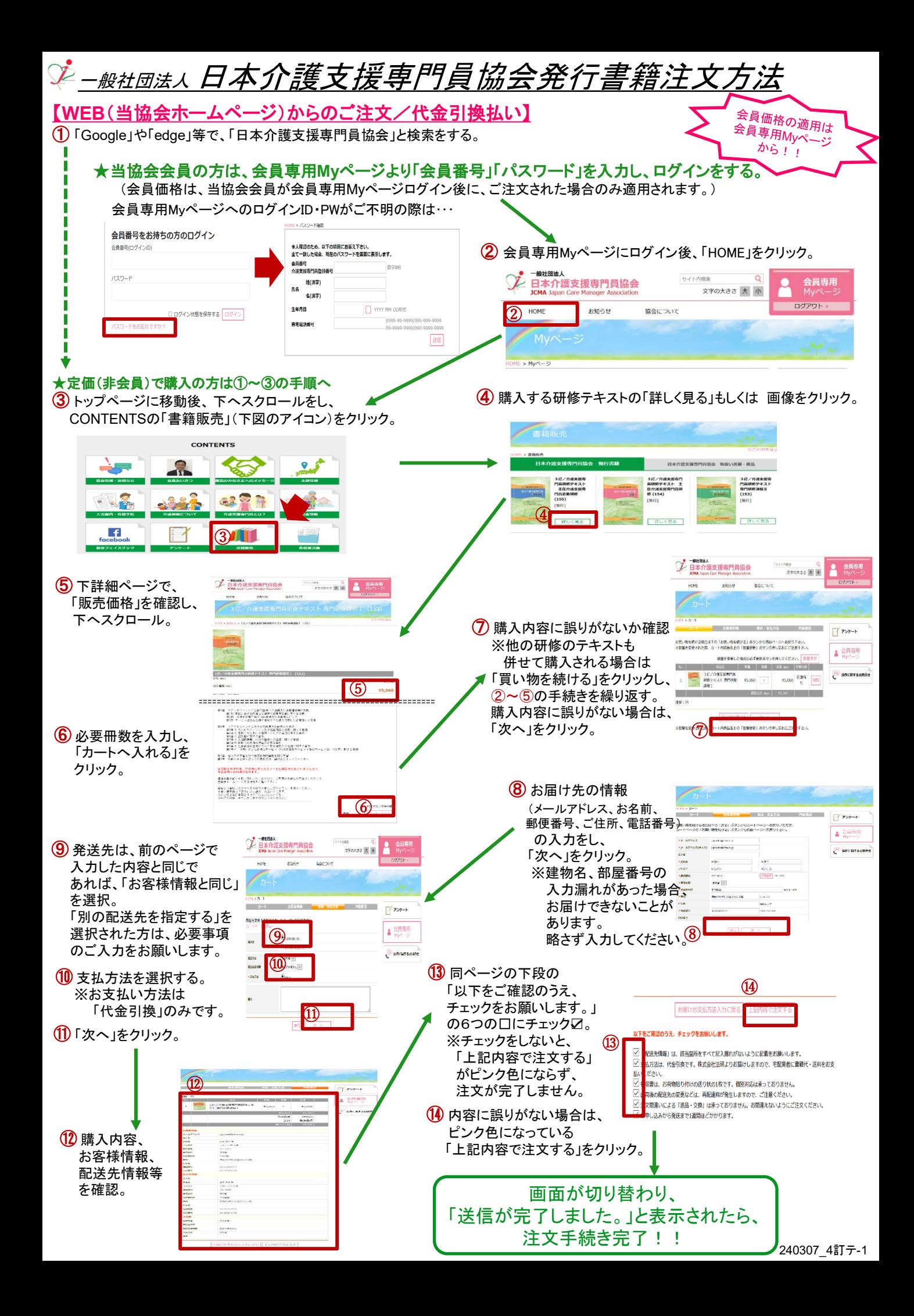